# Report of WG4

Alain Bellerive

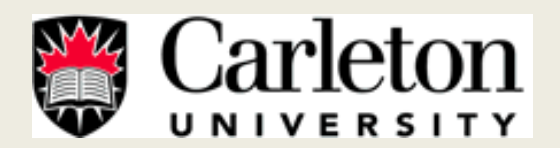

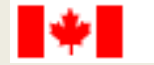

Canada Research Chairs

Chaires de recherche du Canada

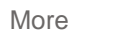

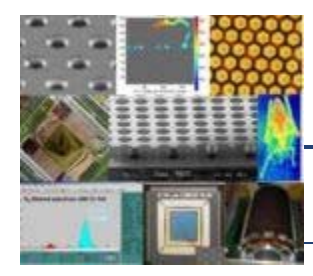

### 5th RD51 Collaboration Meeting

24-27 May 2010 *Freiburg, Germany* Europe/Zurich timezone

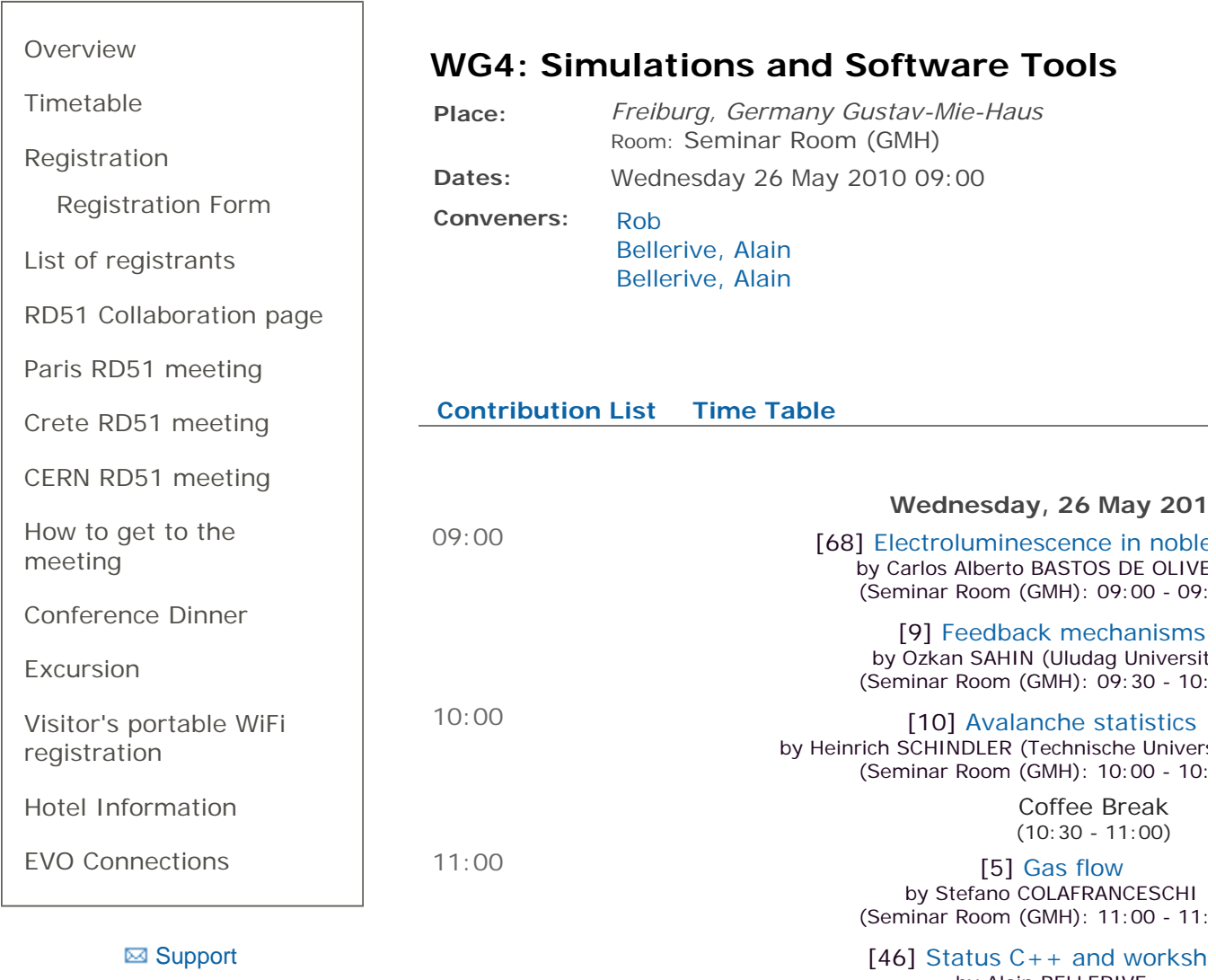

by Alain BELLERIVE (Seminar Room (GMH): 11:30 - 12:

http://indico.cern.ch/event/89325 Last modified: 26 May 2010 16:41

# Remarks

• Use of GEANT4 to characterize response of MPGD with neutron [Gabriele Croci – CERN]

• Calculation of streamer development in MPGDs with COMSOL [Paolo Fonte ‐ LIP]

• Relevant for future workshop…

Electroluminescence in noble gases using Garfield and Magboltz 7.1

**C. A. B. Oliveira<sup>1</sup>** A. L. Ferreira<sup>1</sup> S. Biagi<sup>2</sup> R. Veenhof<sup>3</sup> J. M. F. dos Santos $4$  C. M. B. Monteiro $4$  J. F. C. A. Veloso<sup>1</sup>

1 I3N, Physics Department, University of Aveiro, Aveiro, Portugal

<sup>2</sup>Physics Department, University of Liverpool, Liverpool, UK

<sup>3</sup>CERN, Geneva, Switzerland

<sup>4</sup>GIAN, Physics Department, University of Coimbra, Coimbra, Portugal

26/05/2010 - 5*th* RD51 Collaboration Meeting

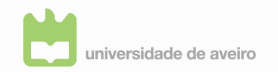

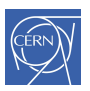

RD51 Micro Pattern Gaseous Detectors R&D

**KORK ERKER ADAM ADA** 

 $\blacktriangleright$  Excimer formation (3 body collision)

 $R^* + 2R \rightarrow R_2^{**} + R$ 

▶ Direct radiative decay (*p* < 400*mbar*)

 $R_2^{**} \rightarrow 2R + h\nu$ 

 $\triangleright$  Vibrational & radiative decays (*p* > 400*mbar* )

 $R_2^{**} + R \to R_2^* + R$  $R_2^* \rightarrow 2R + h\nu$ 

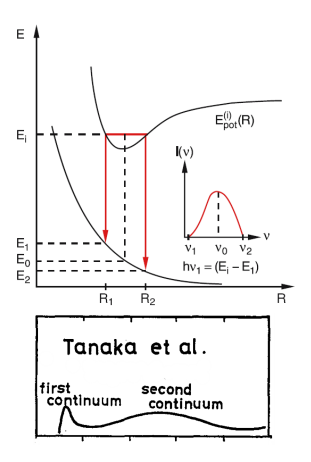

**KOD KARD KED KED BE YOUR** 

#### Simulation model / interface

- $\triangleright$  Microscopic technique of Garfield 9
- ► Vacuum trajectory between collisions for  $e_s^-$
- $\blacktriangleright$   $\lambda(\varepsilon) = \frac{e^{-x/(l(\varepsilon))}}{l(\varepsilon)}$  Null-collision technique <sub>[H.R. Skullerud 1968]</sub>
- $\triangleright$  C<sub>++</sub> Wrapper around Fortran version of Garfield (with Magboltz 7.1)

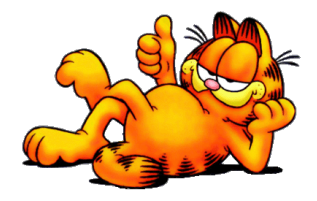

**KORKARA KERKER DAGA** 

#### Uniform field geometry

Results - *Qexc* & *Qsci*

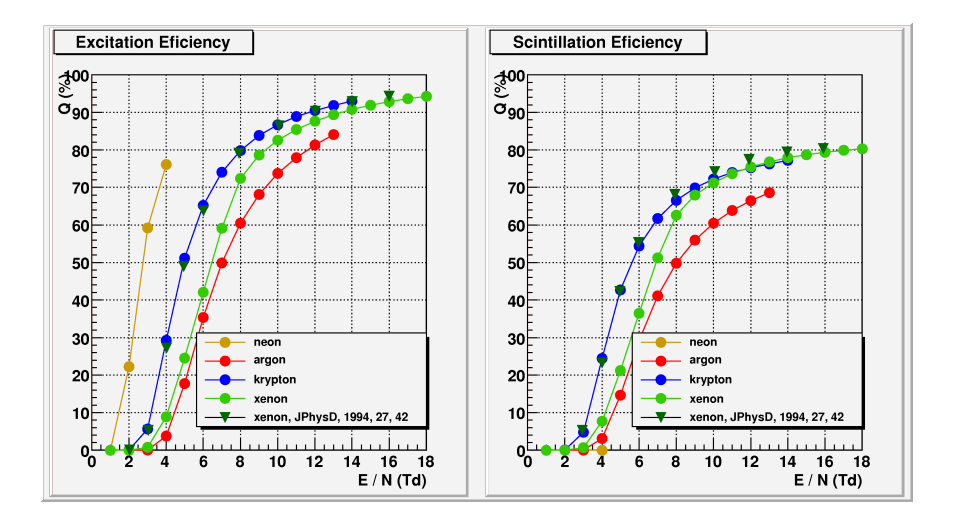

K ロ ▶ K @ ▶ K 할 ▶ K 할 ▶ ( 할 ) 9 Q @

#### Uniform field geometry

Results - Y

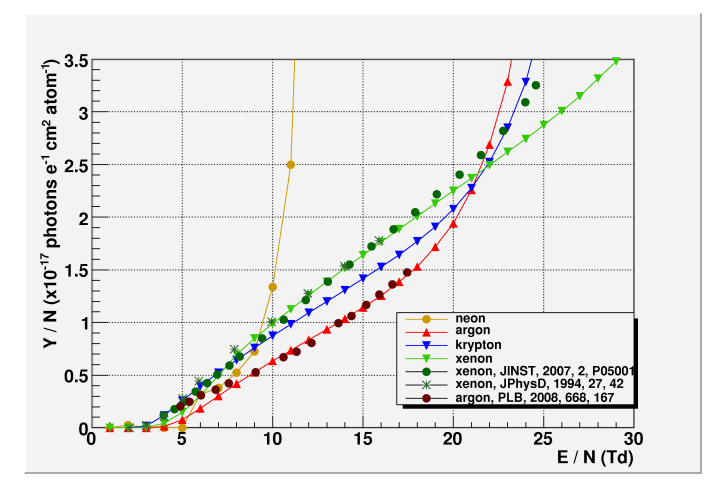

Good agreement with former simulation work and experimental data (Ar & Xe)

Experimental measurements for Ne & Kr are in progress

**KOD KARD KED KED BE YOUR** 

#### Uniform field geometry

Results - Light fluctuations

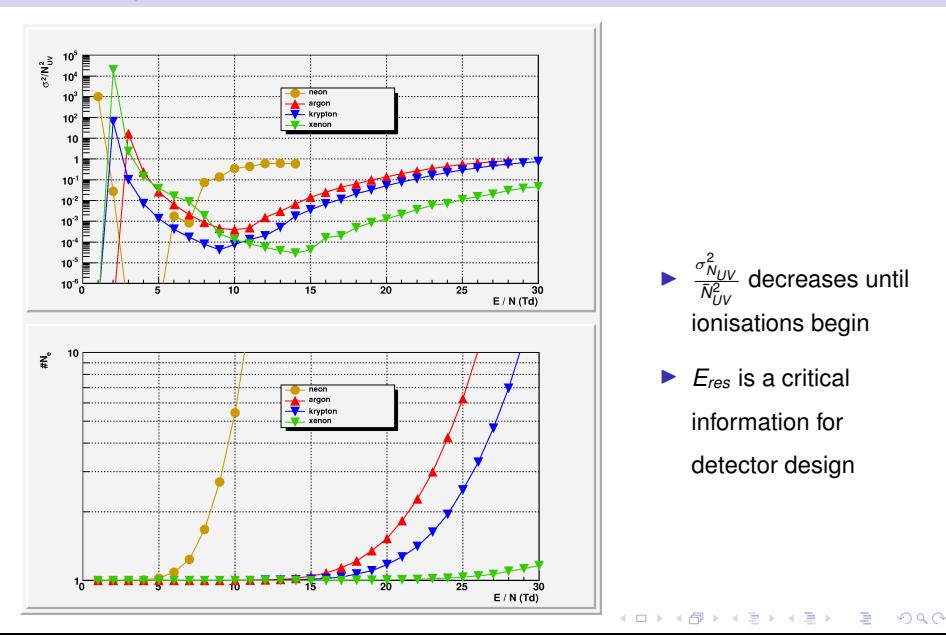

- A simulation tool based  $(C_{++}$  wrapper) in Magboltz / Garfield was developed to follow produced excited states in noble gases
- $\triangleright$  Strong agreement with experimental data and with other independent Monte Carlo simulation results
- $\triangleright$  Reliable method for electroluminescence simulations
- $\triangleright$  Other applications were shown namely electroluminescence produced in a cylindrical geometry with thick wire

**KORKARA KERKER DAGA** 

#### Current and future work

 $\triangleright$  New C<sub>++</sub> version of Microscopic Technique available interfacing Magboltz 8.3

(studies are being repeated)

- $\triangleright$  X-sections files were updated recently by Stephen Biagi
- $\triangleright$  Systematic studies for cylindrical geometry as a function of wire and tube diameter, gas type and pressure
- $\triangleright$  Compare fluctuations with uniform field geometry
- $\triangleright$  Complete multiwire detector simulation
	- $\left(\frac{E}{N}\right)$  bellow ionisation threshold
- $\triangleright$  Study of light emission spatial distribution and light signal

**KORK ERKER ADAM ADA** 

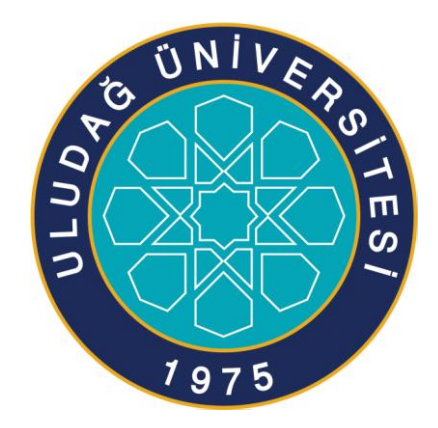

# **Feedback mechanisms**

Ö. Sahin et al., JINST 5 P05002:

Özkan ŞAHİN Uludağ University Physics Department Bursa -TURKEY

Penning transfers, a group of processes by which excitation energy is used to ionise the gas, increase the gas gain in some detectors

# **Examples**

#### **Ar + quencher**

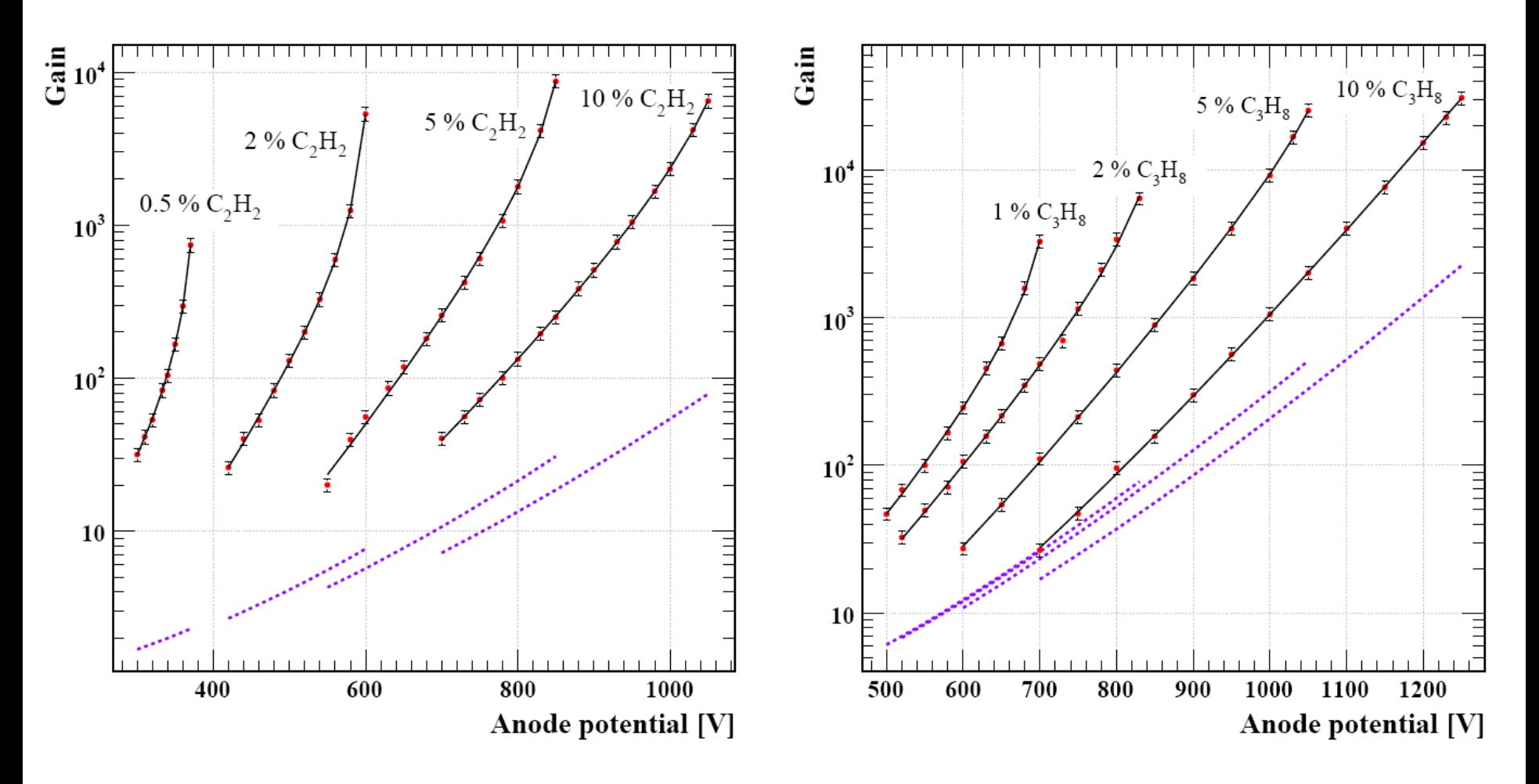

**Exp. data:** P.C. Agrawal et al., *Study of argon-based Penning gas mixtures for use in proportional counters*, *Nucl. Instrum. Meth.* **A 277** (1989) 557. **Plots:** Ö. Şahin, İ. Tapan, E. N. Özmutlu and R. Veenhof, *Penning transfer in argon-based gas mixtures,* [2010](http://iopscience.iop.org/1748-0221/5/05/P05002) *[JINST](http://iopscience.iop.org/1748-0221/5/05/P05002)* **[5](http://iopscience.iop.org/1748-0221/5/05/P05002)** [P05002](http://iopscience.iop.org/1748-0221/5/05/P05002).

*5th RD51 Collaboration Meeting , 24-27 May 2010, Freiburg, GERMANY* 3/15

## A simple model of  $\beta$

 $G := G/(1 - \beta G)$ 

 $\beta = n_{\gamma} \exp(-d/\lambda)$ 

- $\mathbf{r}$   $n_{\gamma}$ **:** number of photons emitted per avalanche electron, Penning transfer probabilities, Rates of excited states (Magboltz) *d* **:** avalanche sizes,
	- Townsend coeefficients (Magboltz)
- $\triangle$  **a** : mean free path of photons

Absorption cross sections (literature)

# Number of photons ( $n_{\gamma}$ )

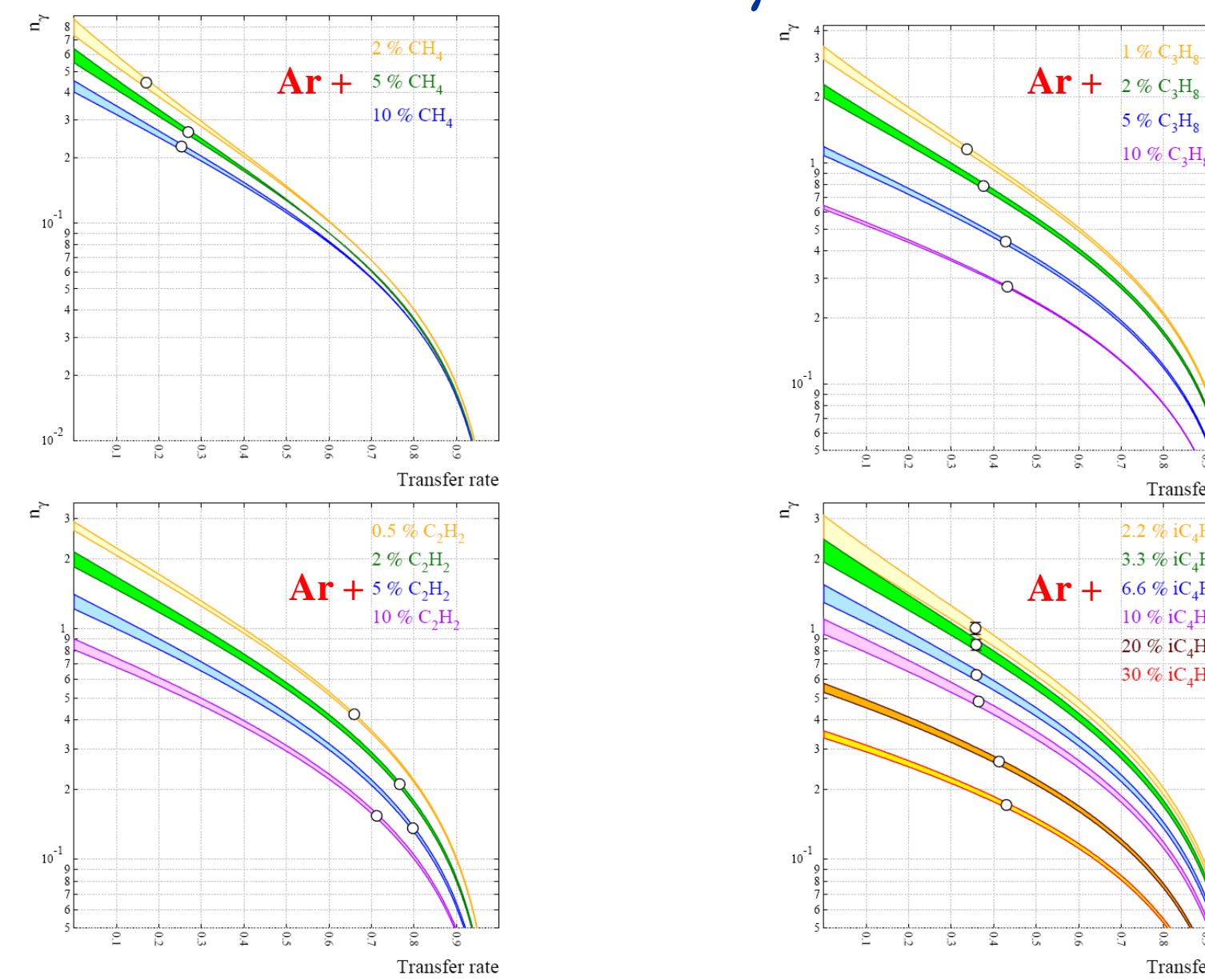

*5th RD51 Collaboration Meeting , 24-27 May 2010, Freiburg, GERMANY* 8/15

 $1\%$  C<sub>2</sub>H<sub>e</sub>

5 %  $C_3H_8$ 10 %  $C_3H_8$ 

 $\tilde{\mathcal{S}}$  $9.0$ 

 $\tilde{\mathcal{E}}$  $_{\rm 0.6}$  $\sim$  $_{\rm 8.0}$  $60$ 

 $\sim$  $_{\rm 8.0}$  $60$ 

Transfer rate

Transfer rate

2.2 %  $iC_4H_{10}$ 

3.3 % iC<sub>4</sub>H<sub>10</sub> 6.6 % iC<sub>4</sub>H<sub>10</sub> 10 % iC<sub>4</sub>H<sub>10</sub> 20 % iC<sub>4</sub>H<sub>10</sub> 30 % iC<sub>4</sub>H<sub>10</sub>

# **Avalanche sizes (** *d* **)**

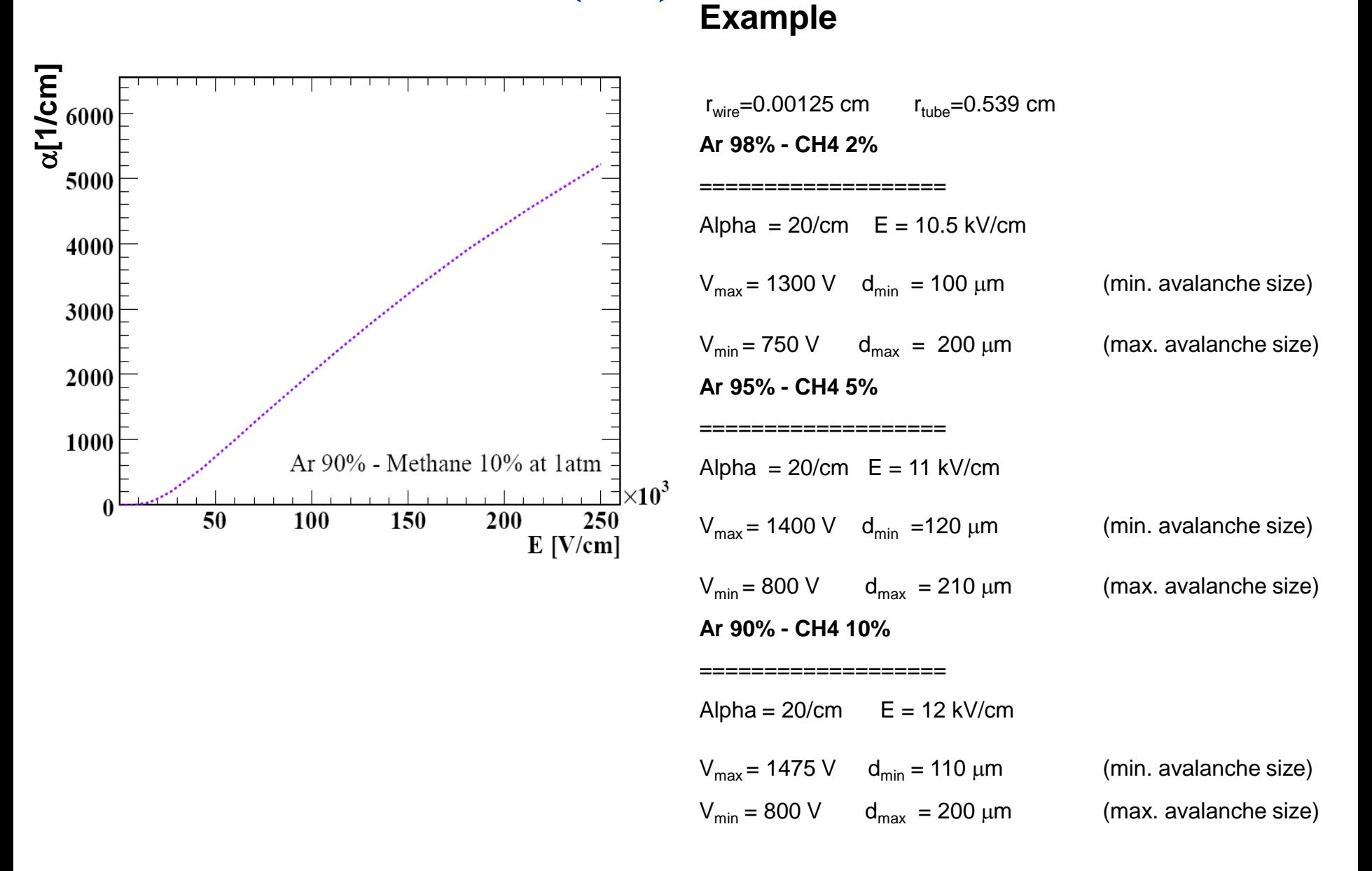

*5th RD51 Collaboration Meeting , 24-27 May 2010, Freiburg, GERMANY* 9/15

## **Mean free path of photons (** $\lambda$ **)**

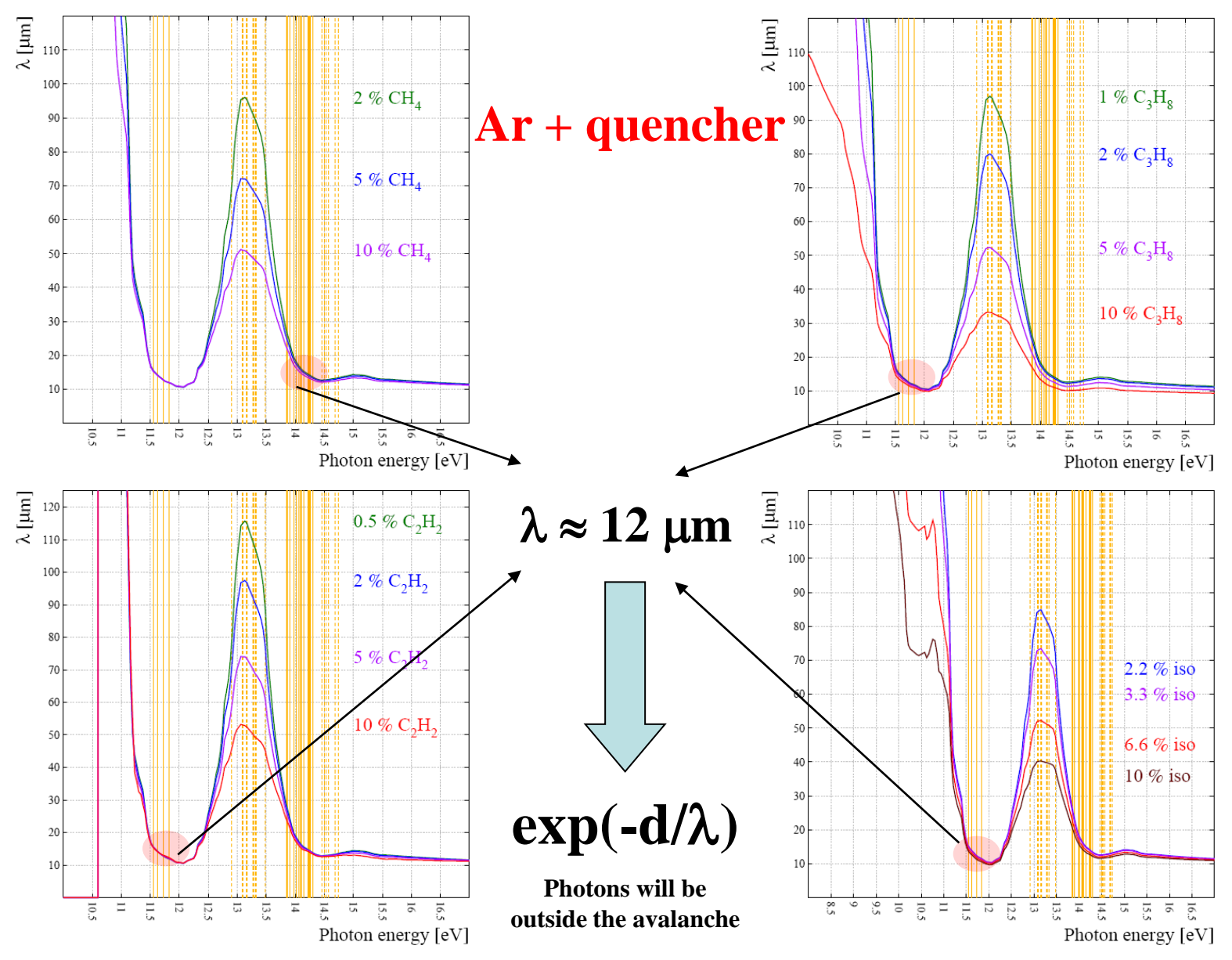

*5th RD51 Collaboration Meeting , 24-27 May 2010, Freiburg, GERMANY* 11/15

## **Estimated feedback probabilities**

#### **Ar + quencher**

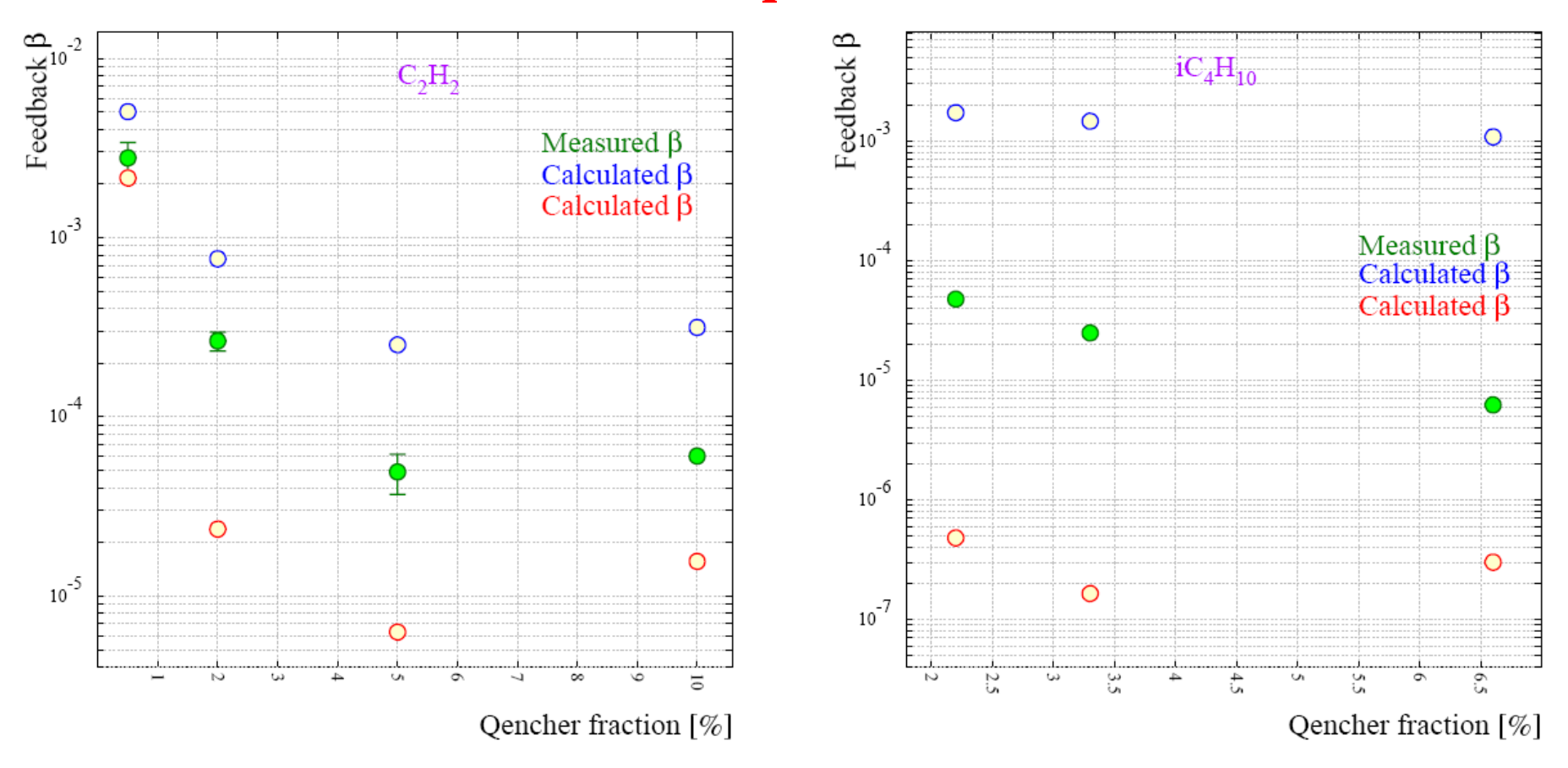

# **Summary**

◆ We can learn about the feedback mechanisms considering;

- **☆** Mean free paths,
- Avalanche sizes,
- Number of photons produced per avalanche electron,

\* Penning transfer probability from the gain fits.

 A microscopic model is needed to understand the mechanisms in detail.

#### Update on Calculation of Gain Fluctuations

Heinrich Schindler

**CERN** 

May 26, 2010

4 日下

-4 B  $\sim$  $-4$ 

画 HS (CERN) [Gain Fluctuations](#page-26-0) May 26, 2010 1/11

<span id="page-19-0"></span> $299$ 

#### Penning Transfer

- transfer probability  $r_i$ : probability for excited state  $i$  to produce an ionization electron
- O. Sahin et al., JINST 5 P05002: determination of "overall" transfer probability r (for energetically eligible excitations) from gain curve fits for a number of Ar based mixtures
- **•** can be implemented in a straightforward way in MC simulation

 $QQQ$ 

#### Penning Transfer

Conceptually, the effect of Penning transfer on the gain spectrum can be understood in terms of a simple model:

- imagine the multiplication to occur in discrete, equally-sized steps
- after each step an electron either
	- ionizes (with probability  $p$ ) or
	- $\triangleright$  suffers an inelastic collision (with probability  $1 p$ ).
- relative width

$$
f = \frac{\sigma^2}{\overline{n}^2} = \frac{1-p}{1+p}
$$

- **•** Penning transfer enhances the effective ionization probability:  $p \rightarrow p' = p + r(1-p)$
- relative width with Penning transfer

$$
f' = f \frac{1-r}{1+fr}
$$

 $\Omega$ 

#### Example:  $Ar - CO<sub>2</sub>$

![](_page_22_Figure_1.jpeg)

 $\leftarrow$   $\Box$ 

×. 3 日

HS (CERN) [Gain Fluctuations](#page-19-0) May 26, 2010 6 / 11

画

 $299$ 

#### Example:  $Ar - CO<sub>2</sub>$

![](_page_23_Figure_1.jpeg)

4 0 8

 $\sim$ 3 日

HS (CERN) [Gain Fluctuations](#page-19-0) May 26, 2010 6 / 11

≃

э

 $299$ 

#### Microscopic Model

![](_page_24_Figure_1.jpeg)

#### Example: P10

 $\overline{O}$ . Sahin et al., JINST 5 P05002: Transfer probability r as function of pressure

![](_page_25_Figure_2.jpeg)

The main processes, other than direct ionisation, responsible for the gas gain are found to be photoionisation and energy transfer in collisions between excited argon atoms and admixture molecules.

Transfer probability at  $p = 1$  atm can approximately be reproduced in the simulation using only radiative decay.

**4 ロト 4 何 ト** 

 $QQ$ 

#### **Summary**

- Penning transfer can be included in "microscopic tracking" algorithm by means of
	- $\triangleright$  (average) transfer probability  $r \rightarrow$  straightforward implementation, but limited approach
	- $\blacktriangleright$  detailed modelling of de-excitation processes and photon transport  $\rightarrow$ promising, needs careful  $t$ uning (to be done)  $r$ elative B.R.
- <span id="page-26-0"></span>• Penning transfers reduce the relative width of gain spectra due to enhanced ionisation "branching ratio" promising, needs careful tuning (to be done) relative B.R.<br>
ining transfers reduce the relative width of gain spectra due to<br>
hanced ionisation "branching ratio"<br>
Gain [Fluctuations](#page-19-0)<br>
Gain Fluctuations<br>
May 26, 2010 11/11

![](_page_27_Picture_0.jpeg)

![](_page_27_Picture_1.jpeg)

## **Gas flow simulations for GEM RD51 week24-27 May - Friburg**

### **Stefano Colafranceschi**

### **Motivations**

- **1. The goal of this work is to simulate the gas flow inside a realistic GE1/1 prototype.**
- **2. Once the model is set, playing with parameters in order to obtain the best gas layout configuration.**

### **RPC@CMS gas background..**

- 1. RPC detector is very sensible to the gas mixture which is a **freon based mix. When the chamber is in operation many radicals/contaminants pollute the gas mixture.**
- **2. Hence <sup>a</sup> good gas flow is crucial to avoid dangerous contaminant accumulation .**

## **GEM@CMS Experiment**

## **Detector Mechanical Layout:**

 $\bullet$ The geometry is fixed and based on the RE1/1 dimensions.

## **Gas Layout:**

- $\bullet$  One common inlet One common outlet (5mm diameter)
- • 5 inlets and 3 outlets (1mm diameter)
- • Openings between chamber sectors

![](_page_29_Figure_6.jpeg)

### **Geometry**

### **EXAMPLE CASE STUDY:**

### **Parameters:**

- •Input gas flow 3 volume / day
- $\bullet$ Gas mixture: Ar / Co2 (70:30) fixed
- •Lateral Input

![](_page_30_Figure_5.jpeg)

#### **Histogram distribution of the velocity**

#### **field point by point**

![](_page_31_Figure_2.jpeg)

### *PRELIMINARY CONCLUSIONS FROM THE VELOCITY FIELD*

*30% chamber has <sup>a</sup> velocity field 5 times slower with respect to the mean value*

![](_page_31_Picture_5.jpeg)

*Several different configurations have been taken into account changing the inlet/outlet geometry in order to reduce areas with low flux velocity.*

![](_page_32_Figure_1.jpeg)

#### **Test1, Test2 Test3, Test4**

10

![](_page_33_Picture_2.jpeg)

![](_page_34_Figure_0.jpeg)

13

![](_page_35_Figure_0.jpeg)

14

# **Comparison <sup>16</sup> lateral/lateral+central**

### **ELEMENTS WITH flow >0.1vol/h**

16

![](_page_36_Figure_2.jpeg)

### **Simulations**

- **1. The geometry has been designed with Ansys MODELER and with CFX solver we estimated the velocity field inside the chamber volume.**
- **2. We have tested some configuration for the prototype chamber,** changing the gas flow in the inputs and modifying the gas layout **adding more inlets.**

### **Data analysis**

- **1. For each dataset we estimated the percentage of the chamber volume where the flow is below <sup>a</sup> threshold,**
- **2.**.. still a lot of work to be done to further improve the results.

## **CONCLUSIONS**

# **Outline**

C++ Interface... Interface... Interface...

- C++ GarfieldMainFrame (3<sup>rd</sup> attempt!!!)
- New Garfield in C++ for MPGD (the future)
- Geant4 Parameterization Framework (example)
- Plan for an RD51 'Software School'
- Summary

## Allow Garfield to propagate primary and daughter particles in gas volume for Geant4 !!!

- Primary Particle
- Detector geometry
- Visualization

![](_page_39_Picture_4.jpeg)

- Primary Particle
- Ionized electron Paths
- Trajectory

Need to create Garfield Simulation in Geant4:

![](_page_39_Picture_9.jpeg)

•Gas

- $\bullet$ DriftLine
- •Track

#### Want to do this using **G4FastSimulationModel**:

- •Define constructors
- •Define pure virtual functions
	- •isApplicable
	- •ModelTrigger
	- •DoIt

# Example: Results

### Visualization of Electron Paths in Geant4:

![](_page_40_Picture_2.jpeg)

# **Summary (C++)**

Plan of Activities C++ specific

- Consolidate C++ code... Maintain, distribute, tag, etc...
- Interface with Geant4
	- ‐ In place: cell with wires and planes with G4FastSimulation
	- ‐Missing: generic field calculator for any geometry
	- ‐Missing: automatic gas definition properties
	- ‐Merge GarfieldMainFrame in C++ platform
	- ‐ Be more MPGD specific (!)
- C++ data analysis platform (test beam)

## **Simulation and SoftwareWorshop**

Early 2011 (mini-week)

![](_page_42_Figure_2.jpeg)

## **Simulation and SoftwareWorshop**

#### Requirements and open questions

- Invited speakers (pedagogical)
- Prepare examples and lectures
- Linux laptop or fast connection to lxplus (or fast connection to remote machine)

-Standard software installed (to be defined)

- Survey the 'level' of the workshop (simulation & software)
- Location: at CERN (to be confirmed)
- When : to be defined

# Conclusion

• Great progress in electroluminescence simulation

• Penning transfer milestone with paper in JINST

- Now at the stage of implementation (tuning) for the penning transfer
	- Gas flow simulation is important and ongoing

• C++ consolidation

• Simulation and Software workshop early 2011